# Państwowe Gospodarstwo Wodne Wody Polskie

https://przetargi.wody.gov.pl/wp/postepowania-przetargow/r3084,Usuwanie-szkod-powodziowych-na-terenie-Za rzadu-Zlewni-w-Krosnie-cz-IV.html 26.04.2024, 09:24

Strona znajduje się w archiwum.

# Usuwanie szkód powodziowych na terenie Zarządu Zlewni w Krośnie cz. IV

Przetarg nieograniczony

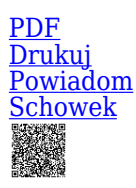

Udrożnienie koryta, zasyp wyrw na potoku Krościanka w km  $0+000-8+314.$ [Przejdź do postępowania głównego](https://przetargi.wody.gov.pl/wp/postepowania-przetargow/r3069,Usuwanie-szkod-powodziowych-na-terenie-Zarzadu-Zlewni-w-Krosnie-cz-IV.html)

**Ogłaszający** 

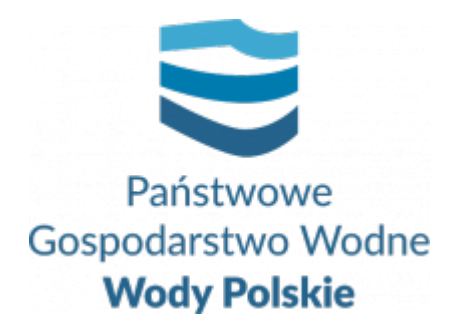

tel.(13) 44 88 994

0 dni 0 godziny 0 minuty 0 sekundy

**Etap postępowania** Postępowanie zakończone

**Numer postępowania** RZ.ROZ.2810.119.2020

> **Numer części** 5

**Klasyfikacja ofert** brutto PLN

> **Data publikacji** 26.10.2020 13:00

**Termin składania ofert** 10.11.2020 11:00

**Termin otwarcia ofert** 10.11.2020 12:00

## Opis przedmiotu zamówienia

**Przedmiotem zamówienia jest:** "**Usuwanie szkód powodziowych na terenie Zarządu Zlewni w Krośnie - cz. IV**" w podziale na 5 części:

Część 1: "Usuwanie szkód powodziowych - zabudowa wyrwy w km 11+200-11+420 **potok Tatyna w km m. Dylągówka, gm. Hyżne".**

**Zakres robót obejmuje m.in.:** roboty pomiarowe przy liniowych robotach ziemnych, roboty ziemne wykonywane mechanicznie i ręcznie, rozbiórkę zatorów, ścinanie drzew, oczyszczenie terenu z pozostałości po karczunku, mechaniczne karczowanie pni, roboty ziemne – wykopy, plantowanie dna wykopów, roboty umocnieniowe w obrębie dna i brzegów, wykonanie koszy siatkowo-kamiennych, narzutu kamiennego, ścieli faszynowej oraz palisad, zakup i transport ziemi w miejsce wbudowania, transport wewnętrzny materiałów, ręczne formowanie nasypów, ręczne rozplantowanie ziemi z wykopów, obsiew skarp.

#### **Część 2: "Udrożnienie koryta, zasyp wyrw potok Husówka w km 5+150 – 5+300 w m. Husów gm. Markowa".**

**Zakres robót obejmuje m.in.:** wykonanie narzutu kamiennego luzem, wykopy pod skrzynie kamienne, wykonanie budowli siatkowo kamiennych, rozbiórkę faszynad zatorów, wywóz 40 % objętości zatorów na odległość do 2 km, mechaniczne karczowanie pni.

#### Część 3: "Roboty utrzymaniowe na cieku Mleczka Zarzecka- etap I".

**Zakres robót obejmuje m.in.:** remont istniejącej ścianki szczelnej na progu drewnianym, remont opaski

o wymiarach z faszyny luzem 40x20, zasyp wyrw w skarpach faszyną, wykonanie narzutu kamiennego w dnie rzeki – remont ubezpieczenia dna, wykop koparką, wyrównanie nierówności w dnie i na skarpach, remont ubezpieczenia dna rzeki – wykonanie materacy taflowych, remont ubezpieczenia skarp przy progu- wykonanie bruku kamiennego na podsypce z piasku lub pospółki.

**Zakres usług obejmuje m.in.:** ręczne koszenie skarp cieku z tj. wykaszanie skarp na wysokości 6 cm.

#### **Część 4: "Zasyp wyrw oraz udrożnienie koryta potoku Węgierka w km 3+000 – 3+100, 5+900 – 6+100 w m. Węgierka gm. Roźwienica".**

**Zakres robót obejmuje m.in.:** wykonanie narzutu kamiennego luzem, wykopy pod skrzynie kamienne, formowanie nasypów, wykonanie budowli siatkowo kamiennych, wywóz 25 % objętości zatorów na odległość do 2 km, mechaniczne karczowanie pni.

#### **Część 5: "Udrożnienie koryta, zasyp wyrw na potoku Krościanka w km 0+000-8+314".**

**Zakres robót obejmuje m.in.:** rozbiórkę budowli siatkowo-kamiennych, wykonanie budowli siatkowo-kamiennych (kosze z siatki), podparcie stopy skarpy opaską siatkowokamienną, wykonanie narzutu kamiennego luzem, wykopy oraz przekopy koparkami, doprowadzenie do stanu pierwotnego posesji udostępnionej do przejazdu i transportu materiałów.

# Zdolność do prowadzenia działalności zawodowej

Zamawiający nie stawia w tym zakresie żadnych wymagań, których spełnienie Wykonawca zobowiązany jest wykazać.

## Sytuacja ekonomiczna i finansowa

Zamawiający nie stawia w tym zakresie żadnych wymagań, których spełnienie Wykonawca zobowiązany jest wykazać.

# Zdolność techniczna i kwalifikacje zawodowe

- Na potwierdzenie spełniania warunku udziału w postępowaniu dotyczącego zdolności technicznej lub zawodowej Wykonawca musi wykazać wykonanie w okresie ostatnich **5 lat** przed upływem terminu składania ofert, a jeżeli okres prowadzenia działalności jest krótszy – w tym okresie, **co najmniej 2** zamówień polegających na **remoncie lub budowie lub przebudowie lub usuwaniu szkód powodziowych w obrębie koryt rzek lub potoków lub obwałowań lub zbiorników lub stawów.**
- **Wykazywane zamówienia winny być poparte dowodami określającymi, czy te roboty zostały wykonane należycie, w szczególności informacją o tym czy roboty zostały wykonane zgodnie z przepisami prawa budowlanego i prawidłowo ukończone.**
- W przypadku wykazywania zamówień rozliczanych w walutach innych niż Złoty Polski, Zamawiający dokona przeliczenia ich wartości wg średniego kursu wymiany walut ustalonego przez Narodowy Bank Polski na dzień podany, jako termin rozpoczęcia wykazanych robót budowlanych.
- **Kwalifikacja na podstawie zał. nr 7 i 8 do oferty.**

# Warunki realizacji umowy

Zgodnie z załącznikiem nr 2, 3 do SIWZ - wzory umów.

#### Branże CPV

- 45246400-7 Roboty w zakresie ochrony przeciwpowodziowej
- 77310000-6 Usługi sadzenia roślin oraz utrzymania terenów zielonych

### Pliki do pobrania

**[Ogłoszenie o zamówieniu nr 602145-N-2020](https://przetargi.wody.gov.pl/wp/postepowania-przetargow/download/14803,Ogloszenie-o-zamowieniu-nr-602145-N-2020.html)** [pdf, 411.19 KB](https://przetargi.wody.gov.pl/wp/postepowania-przetargow/download/14803,Ogloszenie-o-zamowieniu-nr-602145-N-2020.html)

**[2810.119.2020 SIWZ](https://przetargi.wody.gov.pl/wp/postepowania-przetargow/download/14804,28101192020-SIWZ.html)** [pdf, 544.58 KB](https://przetargi.wody.gov.pl/wp/postepowania-przetargow/download/14804,28101192020-SIWZ.html)

**[Zał. nr 1 do SIWZ - Formularz oferty z załącznikami](https://przetargi.wody.gov.pl/wp/postepowania-przetargow/download/14805,Zal-nr-1-do-SIWZ-Formularz-oferty-z-zalacznikami.html)** [zip, 150.73 KB](https://przetargi.wody.gov.pl/wp/postepowania-przetargow/download/14805,Zal-nr-1-do-SIWZ-Formularz-oferty-z-zalacznikami.html)

**[Zał. nr 2 do siwz -Wzór umowy-cz. 3-R+U+GW](https://przetargi.wody.gov.pl/wp/postepowania-przetargow/download/14806,Zal-nr-2-do-siwz-Wzor-umowy-cz-3-RUGW.html)** [docx, 58.88 KB](https://przetargi.wody.gov.pl/wp/postepowania-przetargow/download/14806,Zal-nr-2-do-siwz-Wzor-umowy-cz-3-RUGW.html)

**[Zał. nr 3 do SIWZ - Wzór umowy-cz. 1-2,4-5,-R+GW](https://przetargi.wody.gov.pl/wp/postepowania-przetargow/download/14807,Zal-nr-3-do-SIWZ-Wzor-umowy-cz-1-24-5-RGW.html)** [docx, 56.96 KB](https://przetargi.wody.gov.pl/wp/postepowania-przetargow/download/14807,Zal-nr-3-do-SIWZ-Wzor-umowy-cz-1-24-5-RGW.html)

**[Zał. nr 4 do SIWZ -Dokumentacja techniczna+SST](https://przetargi.wody.gov.pl/wp/postepowania-przetargow/download/14808,Zal-nr-4-do-SIWZ-Dokumentacja-technicznaSST.html)** [zip, 5.31 MB](https://przetargi.wody.gov.pl/wp/postepowania-przetargow/download/14808,Zal-nr-4-do-SIWZ-Dokumentacja-technicznaSST.html)

**[Link - otwarcie ofert](https://przetargi.wody.gov.pl/wp/postepowania-przetargow/download/17340,Link-otwarcie-ofert.html)** [docx, 16.91 KB](https://przetargi.wody.gov.pl/wp/postepowania-przetargow/download/17340,Link-otwarcie-ofert.html) Dodano po publikacji w dniu 10.11.2020 07:09:40

**[2810.119.1. Informacja z otwarcia ofert](https://przetargi.wody.gov.pl/wp/postepowania-przetargow/download/17424,28101191-Informacja-z-otwarcia-ofert.html)** [pdf, 183.52 KB](https://przetargi.wody.gov.pl/wp/postepowania-przetargow/download/17424,28101191-Informacja-z-otwarcia-ofert.html) Dodano po publikacji w dniu 10.11.2020 13:45:29

**[2810.119.2 Zawiadomienie o unieważnieniu postępowania - cz. 1](https://przetargi.wody.gov.pl/wp/postepowania-przetargow/download/17611,28101192-Zawiadomienie-o-uniewaznieniu-postepowania-cz-1.html)** [pdf, 147.75 KB](https://przetargi.wody.gov.pl/wp/postepowania-przetargow/download/17611,28101192-Zawiadomienie-o-uniewaznieniu-postepowania-cz-1.html) Dodano po publikacji w dniu 12.11.2020 12:42:33

**[2810.119.6 Informacja o wyborze najkorzystniejszej oferty - cz. 2-3](https://przetargi.wody.gov.pl/wp/postepowania-przetargow/download/18874,28101196-Informacja-o-wyborze-najkorzystniejszej-oferty-cz-2-3.html)** [pdf, 172.86 KB](https://przetargi.wody.gov.pl/wp/postepowania-przetargow/download/18874,28101196-Informacja-o-wyborze-najkorzystniejszej-oferty-cz-2-3.html) Dodano po publikacji w dniu 19.11.2020 12:12:43

**[2810.119.7 Informacja o wyborze najkorzystniejszej oferty - cz. 4, 5](https://przetargi.wody.gov.pl/wp/postepowania-przetargow/download/19547,28101197-Informacja-o-wyborze-najkorzystniejszej-oferty-cz-4-5.html)** [pdf, 175.01 KB](https://przetargi.wody.gov.pl/wp/postepowania-przetargow/download/19547,28101197-Informacja-o-wyborze-najkorzystniejszej-oferty-cz-4-5.html) Dodano po publikacji w dniu 24.11.2020 09:49:11

### Komunikaty zamawiającego

**Data**

**Opublikowane przez**

**Treść**

09.12.2020 11:44:26

Zarząd Zlewni w Krośnie

Dla części 1 dokonano unieważnienia postępowania, dla części 2-5 dokonano wyboru najkorzystniejszej oferty.

Postępowanie zakończone

### **Jestem nowym użytkownikiem** i chcę korzystać z usług serwisu.

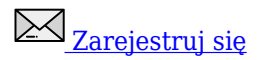

lub załóż konto uproszczone i loguj się tylko przez link

**Szybka rejestracja** 

### Posiadam już konto

E-mail lub Login

Hasło

Zapamiętaj mnie

[Przypomnij hasło](https://przetargi.wody.gov.pl/wp/passrecover?module=auctions) [Ponownie wyślij link aktywacyjny](https://przetargi.wody.gov.pl/wp/register/activate,Ponownie-wyslij-link-aktywacyjny.html?module=auctions)

Postępowanie prowadzone zgodnie z przepisami Ustawy Prawo Zamówień Publicznych.